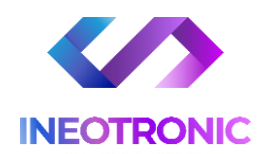

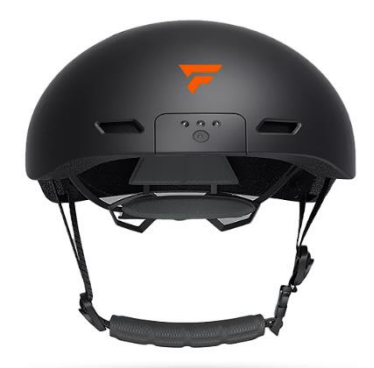

# INSTRUKCJA OBSŁUGI **KAMERA KASK V6 FULL HD KOD: 867**

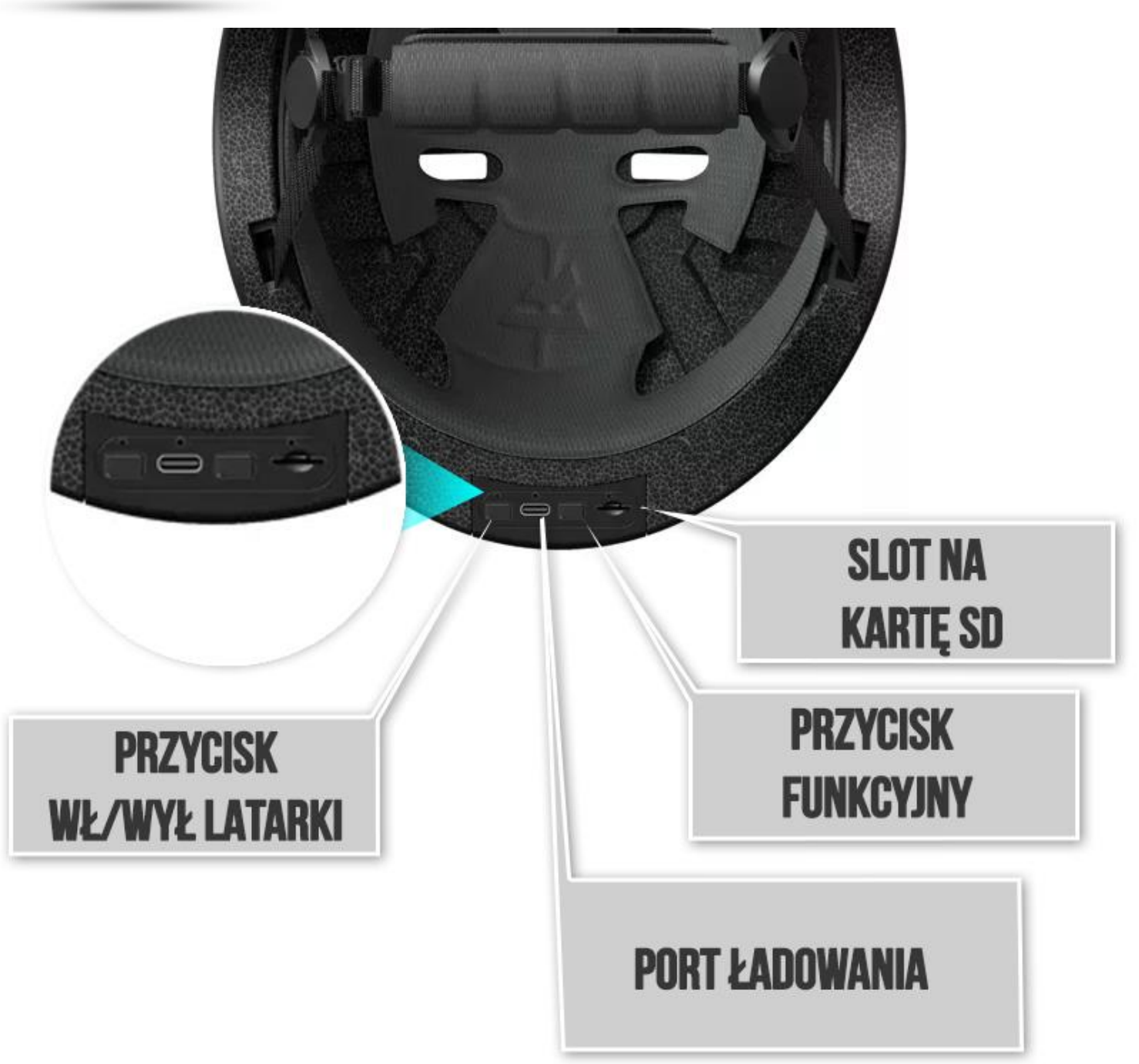

# **WAŻNE:**

W pierwszej kolejności naładuj sprzęt za pomocą ładowarki sieciowej 1A lub 2A 5V przez ok. 5h lub z poziomu portu USB w komputerze przez ok. 7 h.

Ładowanie odbywa się na wyłączonej kamerze,

*Uwaga: Użycie ładowarki mocniejszej typu QC wiąże się z uszkodzeniem kamery i utratą gwarancji, kamera nie obsługuje szybkiego ładowania.*

**Po naładowaniu włóż kartę microSD** do kamery w SLOT NA KARTĘ SD, obsługiwane karty do pojemności **od 8GB do 32 GB.** 

Kartę włóż **napisem na karcie w stronę obiektywu kamery**, pamiętaj by docisnąć kartę by została zatrzaśnięta w slocie, będzie słychać charakterystyczny klik.

# **1. WŁĄCZENIE KAMERY I START REJESTRACJI**

Przytrzymaj **PRZYCISK FUNKCYJNY przez ok. 3 sekundy**, zapali się niebieska dioda po czy zacznie migać. **Miganie oznacza rejestracje wideo.**

Aby wyłączyć należy przytrzymać **PRZYCISK Funkcyjny przez 5 sekund** . Kamera zaświeci się stale i zgaśnie potwierdzając wyłączenie. W przypadku rozładowania kamery dioda się nie zapali.

# **2. WYKONYWANIE ZDJĘĆ**

Podczas włączonej kamery w trybie rejestracji należy **kliknąć raz PRZYCISK FUNKCYJNY, kamera wykona stopklatkę w formie zdjęcia**. Zasygnalzuje to dłuższym zapaleniem diody po czym zacznie znów migać.

# **3. ZAPALANIE DIOD LED – LATARKA**

Latarka posiada **dwa tryby świecenia**, tryb stały oraz miganie. Aby włączyć latarkę należy kliknąć **PRZYCISK LATARKI** (Ikona z Lampką) Aby mienić tryb kliknij go ponownie. Aby wyłączyć należy ponownie kliknąć przycisk, zgasną diodą co oznacza, że tryb został wyłączony.

W tyle kasku znajduje się również **lampka ostrzegawcza, posiada 3 tryby pracy.** Włączenie świecenia wykonuje się analogicznie jak w latarce, poprzez kliknięcie przycisku w środku lampki.

# **4. REGULACJA KASKU**

Regulacje wykonuje się pokrętłem z napisałem **TO SIZE ROTATE.**

#### **Ważne podpowiedzi:**

Pamiętaj by cały front kamery był odsłonięty w celu prawidłowej pracy kamery

Kamera posiada klasę wodoszczelności IPX3 czyli jest odporna na deszcz, dotyczy to deszczu lekkiego Klasa opisana jest technicznie w takiej formie :

Ochrona przed spryskiwaniem wodą z różnych kierunków pod kątem do 60 stopni.

**Także zalecamy ostrożność w kwestii mocniejszych kontaktów z wodą, aby nie uszkodzić kamery. Uszkodzenia tego typu nie podlegają gwarancji.**

# **USTAWIENIE DATY ORAZ GODZINY**

Podłącz kamerę wraz z kartą do PC lub włóż samą kartę SD do adaptera do odczytu danych przez komputer PC.

**Wejdź na kartę SD poprzez wejście w MÓJ/TEN Komputer.**

Na dysku karty powinien znajdować się plik "time", w przypadku jego braku należy nagrać **dosłownie 5 s film na kamerę, plik sam się utworzy.** 

**Otwórz plik Time w notatniku.**

time - Notatnik Plik Edycja Format Widok Pomoc 2022/11/03 11:45:00 |

Pojawi się w nim zawarta data, należy ją zmienić wg własnych potrzeb, najlepiej aktualnej daty i godziny.

Aby zapisać wybierz PLIK – ZAPISZ. A następnie po zamknięciu pliku "time" kliknij na wolnej przestrzeni obok pliku prawym klawiszem myszy i **wybierz odśwież.**

#### **3. ROWIĄZANIE PROBLEMÓW**

- Diody nie świecą, podłącz sprzęt do zasilania i sprawdź po naładowaniu
- Kamera nie zapisuje ustawień daty, sformatuj kartę i spróbuj ponownie
- Filmy się zacinają, użyj szybszej kary SD lub zgraj pliki z karty na PC
- Skontaktuj się z nami gdy masz dodatkowe pytania.

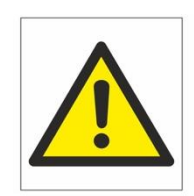

# Zalecenia bezpieczeństwa i ostrzeżenia.

- 1) Należy chronić urządzenie przed działaniem promieni słonecznych, wysoką temperaturą, wilgocią̨ czy wodą. Wymienione czynniki mogą̨ być przyczyną zmniejszenia wydajności urządzenia jak również̇doprowadzić do jego uszkodzenia.
- 2) Nie należy zdejmować obudowy urządzenia ani umieszczać w niej przedmiotów.
- 3) Nie należy używać siły ani przedmiotów mogących doprowadzić do uszkodzenia urządzenia.
- 4) Należy używać dedykowanego źródła zasilania. Stosowanie nieodpowiedniego zasilania może być przyczyną uszkodzenia sprzętu.
- 5) Nie należy podejmować prób samodzielnych napraw. W przypadku stwierdzenia usterki należy skontaktować się̨z autoryzowanym serwisem.
- 6) Urządzenia powinny być instalowanie w miejscach zapewniających ich odpowiednią wentylację.
- 7) Należy unikać kontaktu z substancjami oleistymi, parą wodną czy innymi zabrudzeniami. Jeżeli produkt będzie miał kontakt z wodą należy niezwłocznie odłączyć go z prądu zachowując należytą ostrożność;
- 8) Szczegółowe warunki ograniczonej gwarancji, jak i okresu jej trwania, znajdują się na stronie internetowej dystrybutora.
- 9) Firma Nexus Jarosław Gaładyk zapewnia profesjonalną pomoc techniczną związaną z oferowanymi przez siebie urządzeniami, a także serwis gwarancyjny i pogwarancyjny.
- 10) Wszelkie testy i naprawy powinny być wykonywane przez wykwalifikowanych personel. Producent nie ponosi odpowiedzialności za wszelkie szkody, powstałe przez nieautoryzowane przeróbki lub naprawy a takie działanie grozi utratą gwarancji.
- 11) Urządzenie powinno być przechowywane oraz transportowane w oryginalnym opakowaniu zapewniającym odpowiednią ochronnę przed wstrząsami mechanicznymi.
- 12) Urządzenie zostało zaprojektowane i wyprodukowane z najwyższą starannością o bezpieczeństwo osób instalujących i użytkujących. Dla zapewnienia bezpieczeństwa pracy, należy stosować się do wszelkich wskazań zawartych w tej instrukcji, jak i instrukcjach obsługi urządzeń towarzyszących (np. komputera PC)

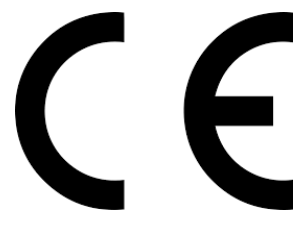

#### Deklaracja zgodności UE

**Ten produkt oraz –jeśli ma to zastosowanie –dostarczane z nim akcesoria są oznaczone znakiem "CE", co oznacza spełnianie wymagań obowiązujących zharmonizowanych norm europejskich, wymienionych w dyrektywie elektromagnetycznej.** 

# Informacia dla użytkowników o pozbywaniu się urzadzeń elektrycznych i elektronicznych, baterii i akumulatorów (gospodarstwo domowe).

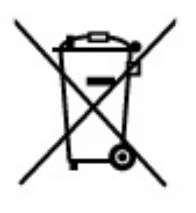

Przedstawiony symbol umieszczony na produktach lub dołączonej do nich dokumentacji informuje, że niesprawnych urządzeń elektrycznych lub elektronicznych nie można wyrzucać razem z odpadami gospodarczymi. Prawidłowe postępowanie w razie konieczności pozbycia się urządzeń elektrycznych lub elektronicznych, utylizacji, powtórnego użycia lub odzysku podzespołów polega na przekazaniu urządzenia do wyspecjalizowanego punktu zbiórki, gdzie będzie przyjęte bezpłatnie. W niektórych krajachprodukt można oddać lokalnemu dystrybutorowi podczas zakupu innego urządzenia.

Prawidłowa utylizacja urządzenia umożliwia zachowanie cennych zasobów i unikniecie negatywnego wpływu na zdrowie i środowisko, które może być zagrożone przez nieodpowiednie postępowanie z odpadami. Szczegółowe informacje o najbliższym punkcie zbiórki można uzyskać u władz lokalnych. Nieprawidłowa utylizacja odpadów zagrożona jest karami przewidzianymi w odpowiednich przepisach lokalnych.

# Użytkownicy biznesowi w krajach Unii Europejskiej

W razie konieczności pozbycia się urządzeń elektrycznych lub elektronicznych, prosimy skontaktować się z najbliższym punktem sprzedaży lub z dostawcą, którzy udzielą dodatkowych informacji.

# Pozbywanie się odpadów w krajach poza Unią Europejską

Taki symbol jest w ażny tylko w Unii Europejskej. W razie potrzeby pozbycia się niniejszego produktu prosimy skontaktować się z lokalnymi władzami lub ze sprzedawcą celem uzyskania informacji o prawidłowym sposobie postępowania.